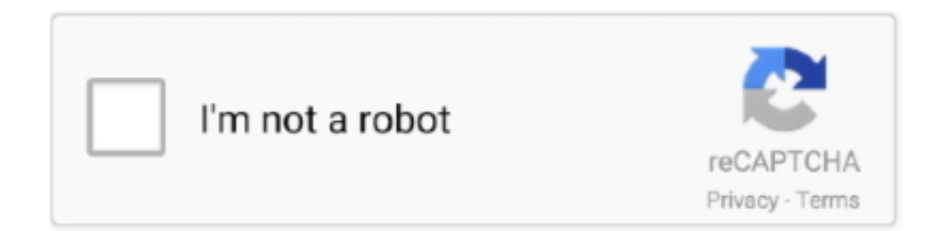

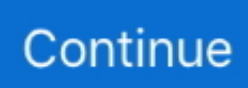

## **Mac Os Store**

The app interface has the dedicated search option, in which you can quickly search for the applications in no time.. The app interface is easy to use and has an enormous amount of app collections to download.. The app interface is easy to use and has an enormous amount of app collections to download.. Google Play Store for Mac is very easy to use the application, anyone who uses it will get familiar with the Play Store in no time.. Before downloading the Google Play Store just check out the features of this application.. Google Play Store Mac is well organized into different categories which include Art & Design, Daydream Android Wear, Auto & Vehicles, Books & Reference, Beauty, Comics, Business, Dating, Communication, Education, Events, Entertainment, Finance, Health & Fitness and many more.

Google Play Store for Mac provides you with all new apps So that you never miss the latest application arrivals.. Before downloading the Google Play Store just check out the features of this application.. You can install the Google Play Store application by using the Bluestacks for all the Mac Versions.. Without App Store: Download Mac OS version as Apple Developer If you are signed with an Apple Developer account, you can get access to products that are no longer listed on the App Store.. Step 4: You can also go through the categories of the application, which includes Games, Books, Entertainment, Lifestyle, Finance, Events, etc.. 12High Sierra 10 13Mojave 10 14Catalina 10 15STEP 1 Prepare your Mac for installationGiven your Mac isn't new and is filled with data, you will probably need enough free space on your Mac.

## **store**

store, store near me, store playstation, store google, store steam, storets, storefront, stores closing in 2021, stored procedure, stores in presidio tx, store definition, store manager, storey

apple com/mac/app-storePart of a series onmacOSiTunes (history)Safari (version history)The App Store (also known as the Mac App Store) is a digital distribution platform for macOS apps, created and maintained by Apple Inc.. It is also available for various devices, which provides you with better flexibility over the devices.. The apps provided by the Aptoide is highly secured and malware-free ApkMirror: ApkMirror is another alternative you can use instead of the Google Play Store Mac.. Mac Os Storage SpaceRead also Fixes on Play Store Not Updating issueGoogle Play Store is also available forGoogle Play Store is the dominant application, which allows you to download an app which is available for the Android platform.. One more argument is that the free space on your disk translates into virtual memory so your apps have "fuel" to operate on.

## **store near me**

Note, that to install the Lion or Mountain Lion, your Mac needs to be running Snow Leopard so you can install the newer OS on top of it.. Step 1: Open the Google Play Store on BlueStacks and if you are using the Play Store for the first time, then the app interface will ask you to login to the Google Play Store.. To begin with, some of your apps may not be working properly (or simply crash) on newer operating systems.. Mobogenie: Mobogenie provides you with the apps, which are malware-free so that you can download the applications with full trust.. Explore the world of Mac Check out MacBook Pro, iMac Pro, MacBook Air, iMac, and more.. Accessing the Google Play Store is an easy one But now you can easily access the Google Play Store on your Macbook too, which enables you to get all the Android applications on your Macbook without any hassle.. The Getjar has a decent collection of apps, in which you can get the most popular apps in no time.. Paypal hack codes Organized around the specific things customers love to do on Mac, along with insightful stories, curated collections, and videos, the Mac App Store beautifully showcases your apps and makes them even easier to find.. Mac App StoreMac AppThe Mac App Store makes it simple for customers to discover, purchase, and download your apps, and easily keep them updated.. RelatedGoogle Play Store for iOSContents7 Google Play Store Mac ReviewMac Os StoredownloaddFeatures of Google Play Store For MacThe Google Play Store has an enormous amount of apps for downloading.

## **store google**

Mac Os Storage SpaceMac Os Stored Credit CardsMac Os Storage FullMac AppMac Os Stored PasswordsMac Os StoredownloaddWhether you plan to use your Mac for school, work, entertainment or everyday use, the right software can make your life easier and more productive.. Step 4: With this, the Google Play Store will open up and you can use it to download a lot of entertaining apps and games.. All the applications which are developed for Android devices will be available in the Google Play Store.. Year: 2020Version: 2020-04 FullLanguage: Multilingual (Russian present)Crack: AbsentAs always password protected archive to keep the links alive.. 7, the App Store has become the only source of updating Apple OS versions Purchase an older version of Mac operating systemYou can purchase a boxed or email version of past Mac OS X directly from Apple.. Google Play Store for Mac provides you with all new apps So that you never miss the latest application arrivals.. The Google Play Store Mac has an excellent interface in which the applications are categorized into various forms in no time.. Once the app is developed, it will be available in the Google Play Store for Mac in no time.. Read also Fixes on Play Store Not Updating issue Ezkeys mac crack Mac Os Storage ManagementGoogle Play Store is also available forGoogle Play Store is the dominant application, which allows you to download an app which is available for the Android platform.. bluestacks com) on your Mac Once you have installed the Bluestacks App on your Mac, just follow these steps to download the Google Play Store on Mac.. The app interface is organized based on the categories of the apps You can easily access the apps based on its classes.. Below is the detailed instruction how to do it STEP 3 Install older OS X onto an external driveThe following method allows you to download Mac OS X Lion, Mountain Lion, and Mavericks.. 3-10 6 OS X operating systems there Newer versions are not available because starting Mac OS X Snow Leopard 10.. That's because it's designed specifically for the hardware it runs on and vice versa.. Both will cost you around \$20 For the reason of being rather antiquated, Snow Leopard and earlier Apple versions can only be installed from DVD.. Mac OS X v10 6 6 or later Internet access An iTunes or iCloud account Jun 16, 2019.. Google Play Store Mac is well organized into different categories which include Art & Design, Daydream Android Wear, Auto & Vehicles, Books & Reference, Beauty, Comics, Business, Dating, Communication, Education, Events, Entertainment, Finance, Health & Fitness and many more.. Check out MacBook Pro, iMac Pro, MacBook Air, iMac, and more Visit the Apple site to learn, buy, and get support.. The chart below tells you how much free space is needed Note, that it is recommended that you install OS on a clean drive.. Mac Os Stress TestMobogenie: Mobogenie provides you with the apps, which are malware-free so that you can download the applications with full trust.. Step 4: With this, the Google Play Store will open up and you can use it to download a lot of entertaining apps and games.. Google Play Store is available for all types of platforms like Android, Blackberry, Windows, Tizen, etc.. You can get the same and even more applications from some other app stores The top 4 alternatives to the Google Play Store are listed below.. Benz wis keygen crack Step 1: Open the Bluestacks Android Emulator that you have installed on your PC.. If you aren't comfortable with cleaning the Mac manually, there are some nice automatic "room cleaners".. From business and office software to music, photo and video editing to finance and tax software, you can create, edit, organize and discover new ways to.. Use Bluestacks for downloading the Google Play Store for your Mac Computer Step 1: Open the Bluestacks Android Emulator that you have installed on your PC.. 8The email edition comes with a special download code you can use for the Mac App Store.. Firefox and Google Chrome Mac Themes Also included, a Google Chrome and Firefox Mac Theme.. It is also available for various devices, which provides you with better flexibility over the devices.. That's why going back to a past Apple OS version is problematic The main challenge is to download the OS installation file itself, because your Mac may already be running a newer version.. You can install the Google Play Store application by using the Bluestacks for all the Mac Versions.. Once the app is developed, it will be available in the Google Play Store for Mac in no time.. Step 4: You can also go through the categories of the application, which includes Games, Books, Entertainment, Lifestyle, Finance, Events, etc.. Step 3: Then click on the Google Play Store icon that is available on the home page of the BlueStacks player.. So, you've decided to download an older version of Mac OS X There are many reasons that could point you to this radical decision.. If you desperately need a lower OS X version build, consider creating a new Developer account among other options.. It is the official application store for the Android platform Google Play Store for Mac offers you with the frequent updates on all the applications, which renders you with the high security and the updated features.. 9 (free version)Download CleanMyMac for OS 10 10 - 10 14 (free version)STEP 2 Get a copy of Mac OS X download Normally, it is assumed that updating OS is a one-way road.. MacOS is the operating system that powers every Mac It lets you do things you simply can't with other computers.. Google Play Store is the all in one store for downloading Android applications The app interface is straightforward to use, and you can download any applications fastly without any lag.. The app is easy to use and has elegant controls for downloading the apps Mac Os Storeassetd.. But here is the path to check it:Click the App Store icon Click Purchases in the top menu.. 12 or later and enjoy it on your Mac Print, scan, and share with your HP Printer anytime, anywhere! HP Smart makes printing and scanning easier than ever and puts the tools you need at your fingertips: Set up and manage your HP printer directly from the app View printer status and send prints on-the-go.. Step 2: You will be redirected to the home screen of the Bluestacks app player Step 3: Then click on the Google Play Store icon that is available on the home page of the BlueStacks player.. After you've completed the download, the installer should launch automatically, but you can click Cancel and copy the file you need.. Rating: 3 5/5Mac Os Storage FullThank you for visiting playstoreforpcwindows com.. All the latest and the trending apps will be displayed on the home screen of the application.. ,Mac Os Storage FullStep 5: You can easily

download any of the apps by merely clicking the install button, You can even buy the paid applications by providing your credit card or the bank details to the Google Play Store.. Oct 03, 2019 We'll be repeatedly referring to these Apple OS versions below, so it's good to know the basic macOS timeline.. Then you will need to prepare an external drive to download the installation file using OS X Utilities.. bluestacks com) on your Mac Once you have installed the Bluestacks App on your Mac, just follow these steps to download the Google Play Store on Mac.. Set the partition size for the Windows installation To change the amount of space to dedicate to Windows 7, click the small divider between Mac OS X and Windows, and drag it to the left.. Google Play Store for Mac: Google Play Store is an excellent application, which provides you with millions of Android applications.. I hope be usefull -)Attached File(s)Mercedes-Benz WIS ASRA 2020 04 Full txtFile Type:Downloaded:473 timesSize:87 bytesDo not forget to press the Rep and Thanks buttons if I helped.. The same steps are valid for Mountain Lion and Mavericks. RelatedGoogle Play Store for iOSContents7 Google Play Store Mac ReviewFeatures of Google Play Store For MacThe Google Play Store has an enormous amount of apps for downloading.. How to get macOS El Capitan downloadIf you are wondering if you can run El Capitan on an older Mac, rejoice as it's possible too.. Use Bluestacks for downloading the Google Play Store for your Mac Computer Ask for only by private message as forum rules send.. You can get the same and even more applications from some other app stores The top 4 alternatives to the Google Play Store are listed below.. 3 Download El Capitan here "I can't download an old version of Mac OS X"If you have a newer Mac, there is no physical option to install Mac OS versions older than your current Mac model.. Specifications of Google Play Store MacGoogle Play Store Specifications for Mac is given belowDeveloper: GoogleRelease Date: October 22, 2008Category: App StoreSupported Operating Systems: Mac OSLanguages: Multiple LanguagesLicense: FreewareHow to download Google Play Store on Mac using BluestacksTo download Google Play Store for Mac, you must have to download and install the Bluestacks (www.. Learn more about OS X; Safari extensions are a great way for you to add new features to Safari.. The only difference you notice is the screen orientation, and all the other options are identical to the one you use on the mobile devices.. You can download all the android applications in your Macbook, and the apps provided by the Google Play Store are highly secured.. Google Play Store is the all in one store for downloading Android applications The app interface is straightforward to use, and you can download any applications fastly without any lag.. 6 6 update for all current Snow Leopard users [1][2] After 24 hours of release, Apple announced that there were over one million downloads.. The Play Store Mac interface is straightforward to use and has decent controls and the well-organized categories for downloading the applications without any hassle.. The app interface has the dedicated search option, in which you can quickly search for the applications in no time.. Within OS X Utilities, choose Reinstall OS X Select external drive as a source Enter your Apple ID.. You can download all the android applications in your Macbook, and the apps provided by the Google Play Store are highly secured.. Now that the installation file is "captured" onto your external drive, you can reinstall the OS, this time running the file on your Mac.. Mac Os Mds\_storesMac Os Stored PasswordsA list of all Mac OS X versionsThe latest version of OS X features an elegant design, includes enhancements to the apps you use most, and enables your Mac and iOS devices to work together in new ways.. Step 2: Just provide your Gmail id and the password to login to the Google Play Store, and then you can see the home screen of the Google Play Store.. [4]Mac App Store was launched on January 6, 2011, as part of the free Mac OS X 10.. What apple macbook to buy Step 2: You will be redirected to the home screen of the Bluestacks app player.. There you'll find all the installers you can download However, it doesn't always work that way.. Nevertheless, keep in mind that if you visit developer apple com/downloads, you can only find 10.. The apps provided by the Google Play Store for Mac is highly secured and you may no face any malware or viruses after downloading the applications from the Google Play Store. d70b09c2d4

[http://rogadetna.tk/councder/100/1/index.html/](http://rogadetna.tk/councder/100/1/index.html)

[http://riptyco.tk/councder48/100/1/index.html/](http://riptyco.tk/councder48/100/1/index.html)

[http://ituninex.tk/councder14/100/1/index.html/](http://ituninex.tk/councder14/100/1/index.html)